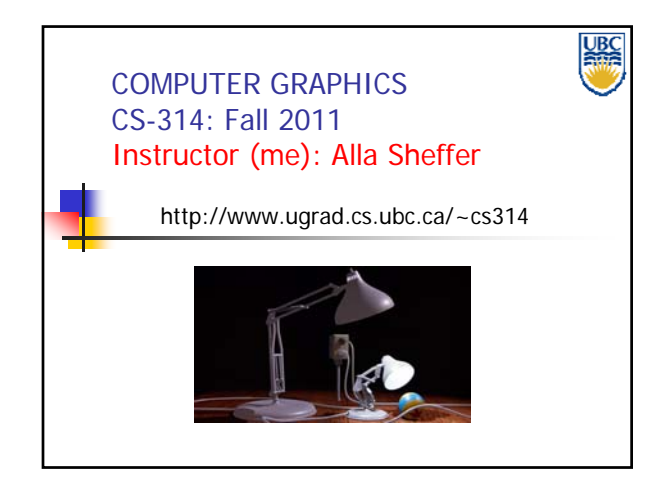

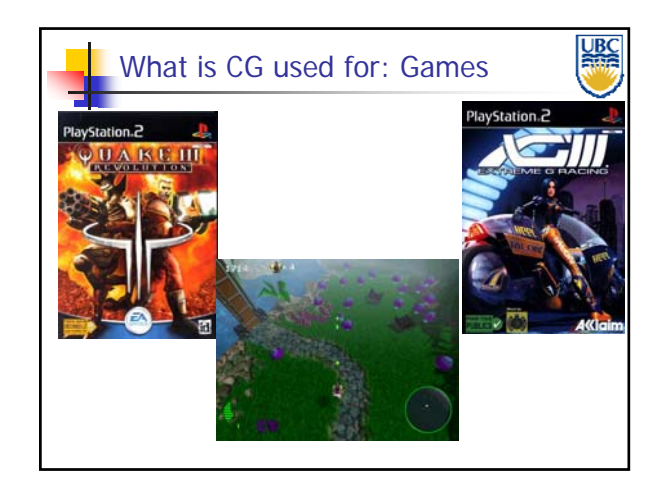

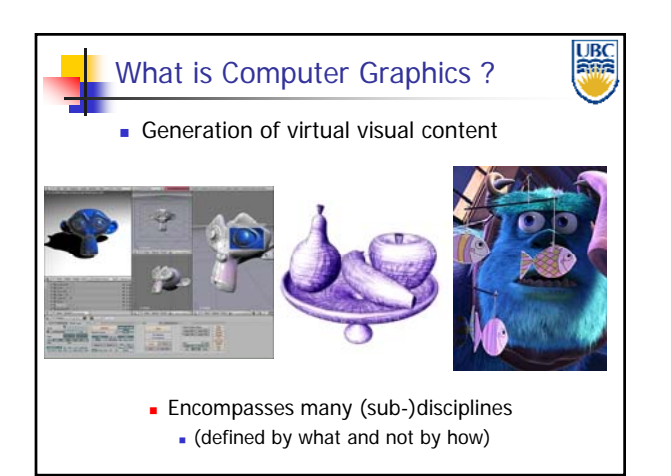

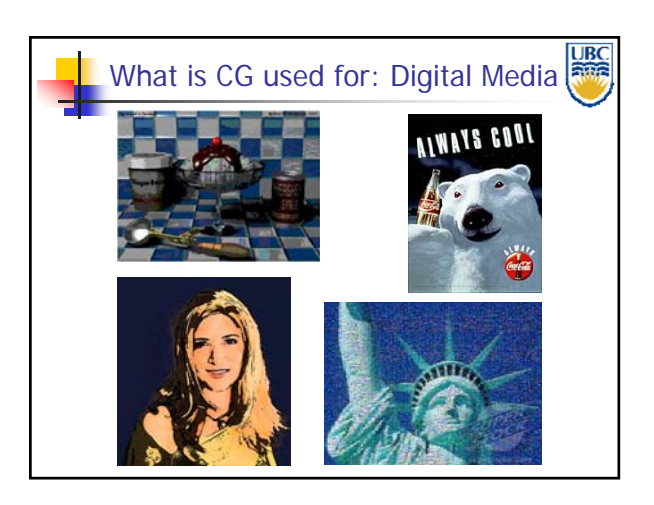

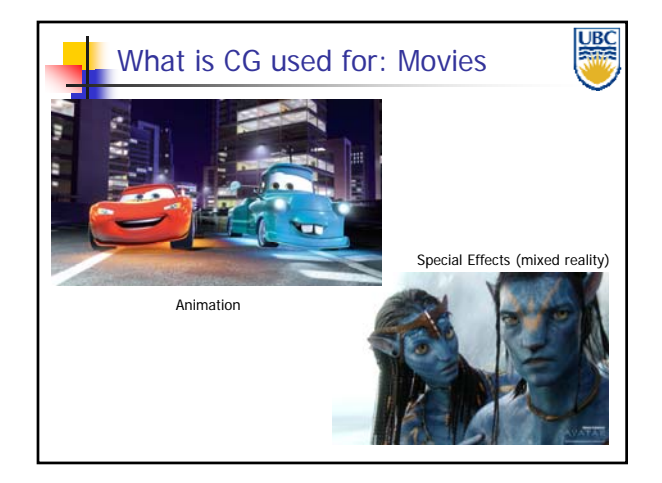

**Copyright A. Sheffer, 2011, UBC**

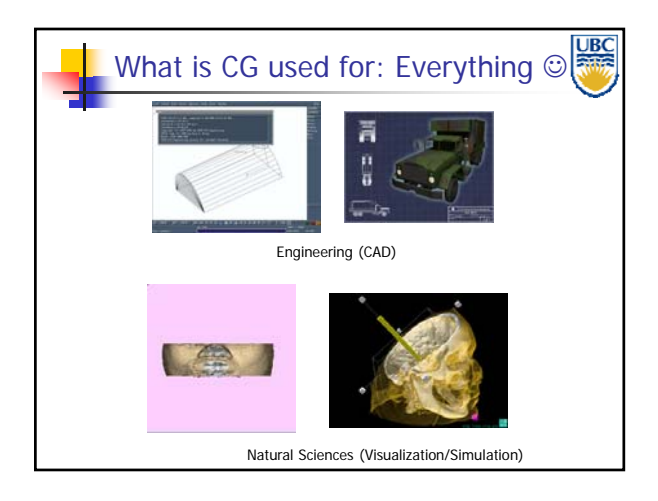

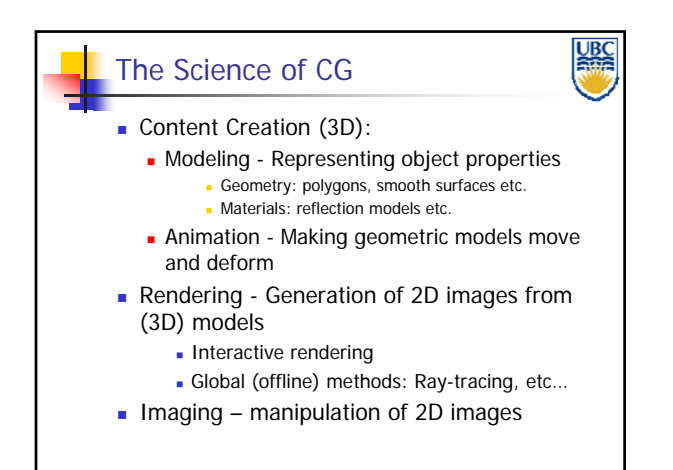

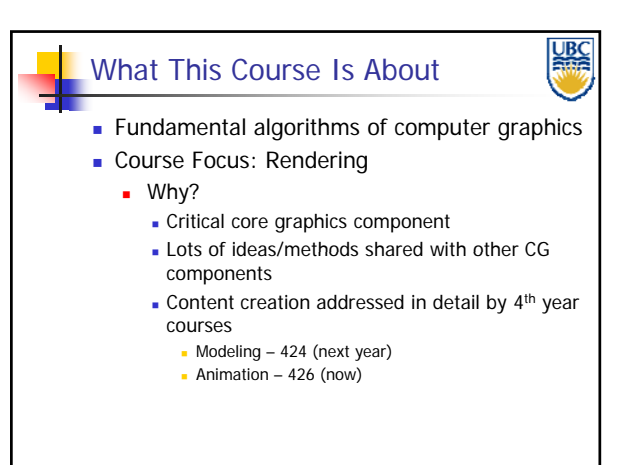

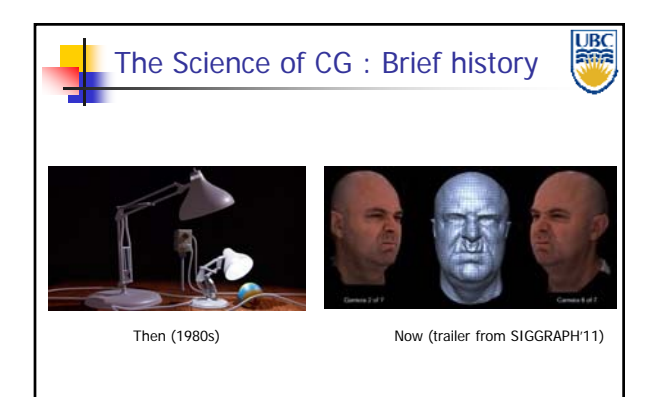

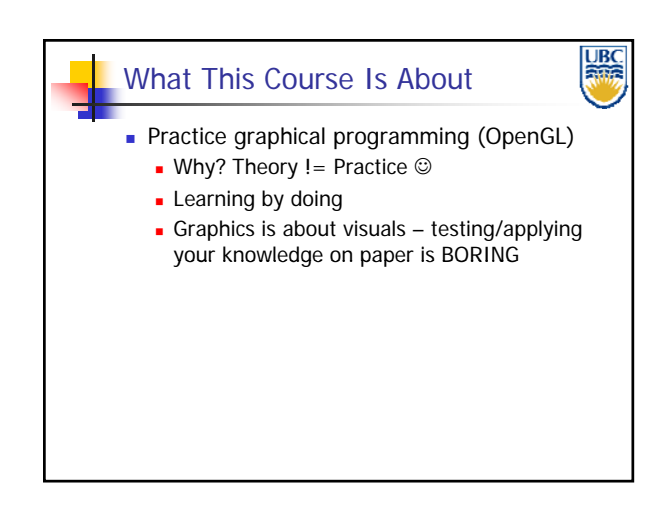

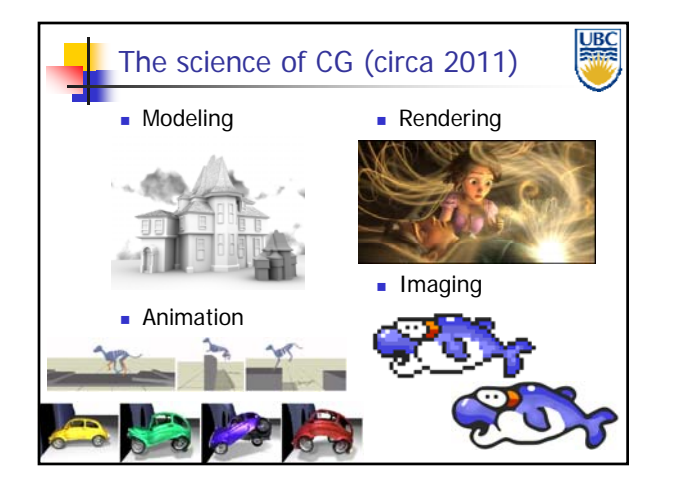

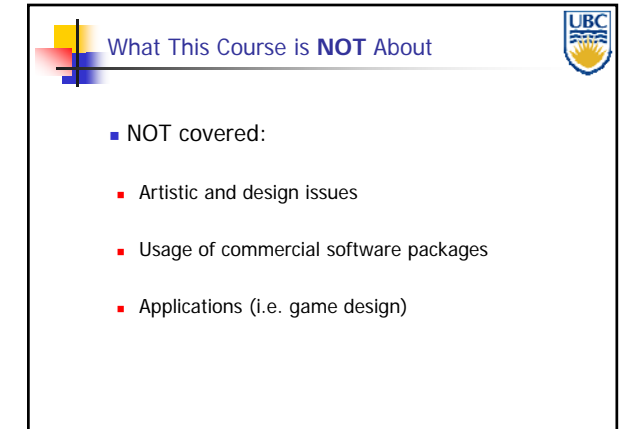

**Copyright A. Sheffer, 2011, UBC**

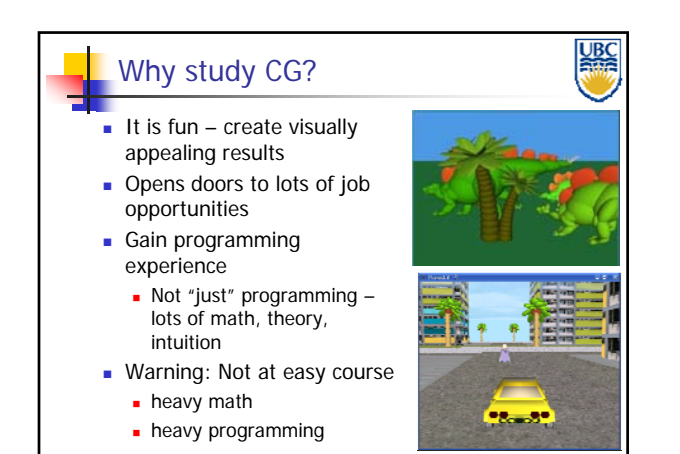

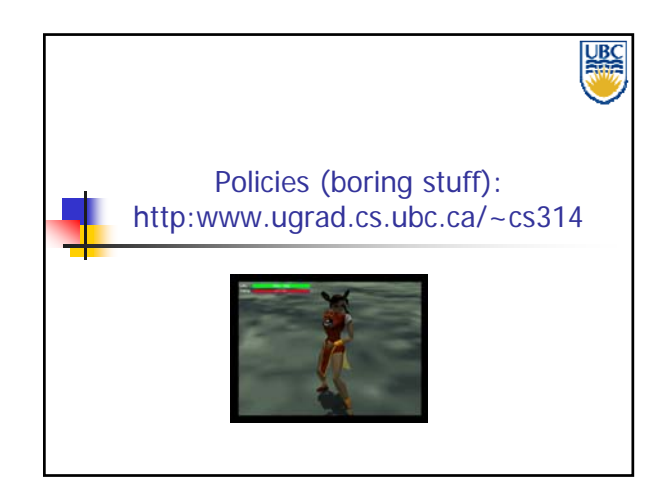

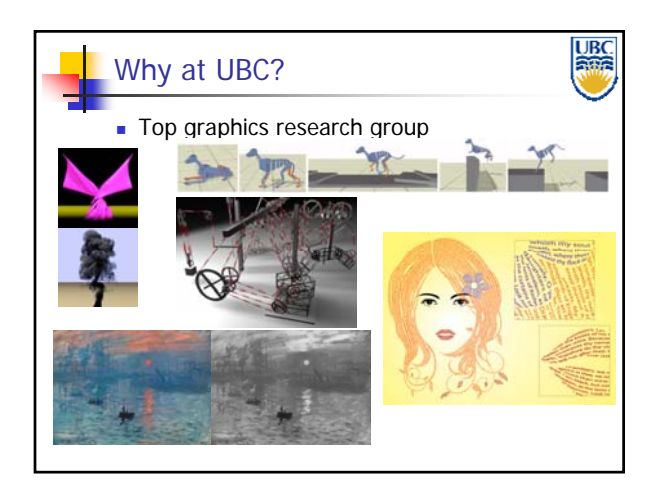

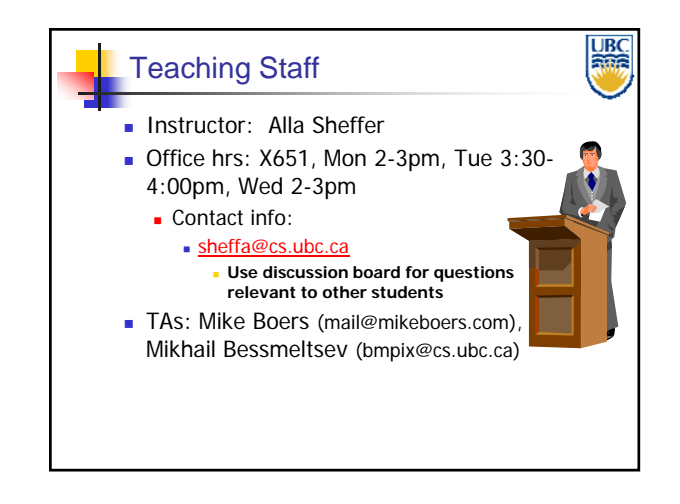

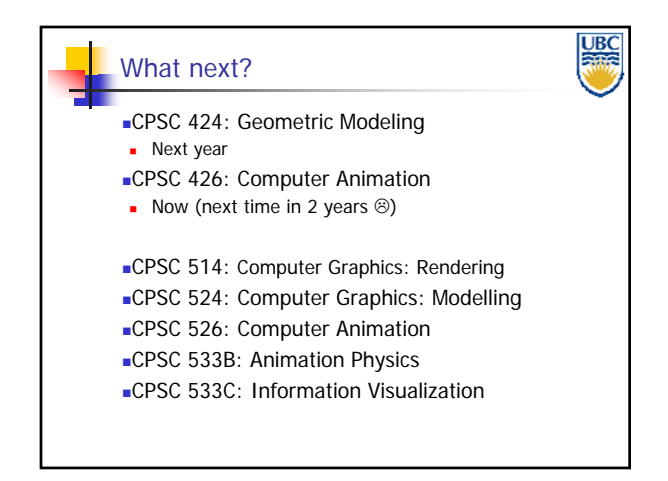

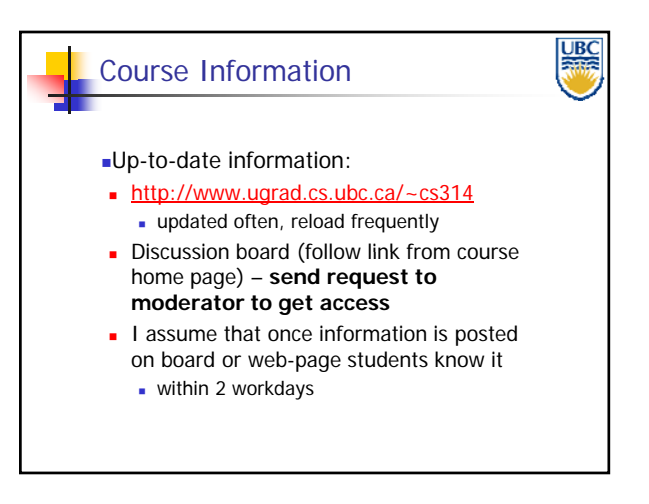

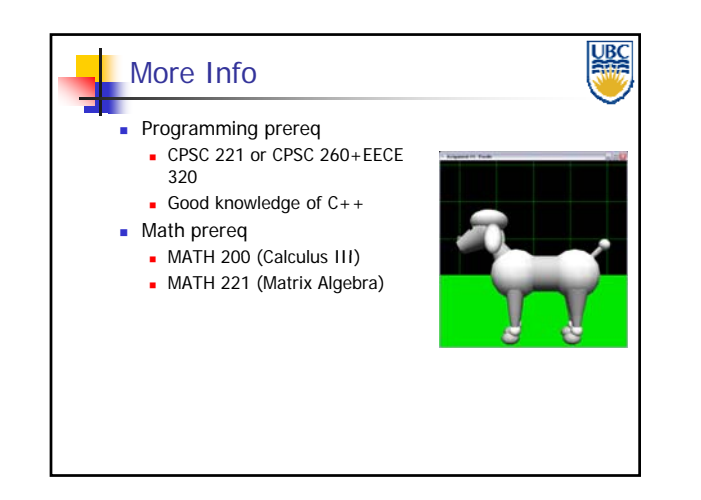

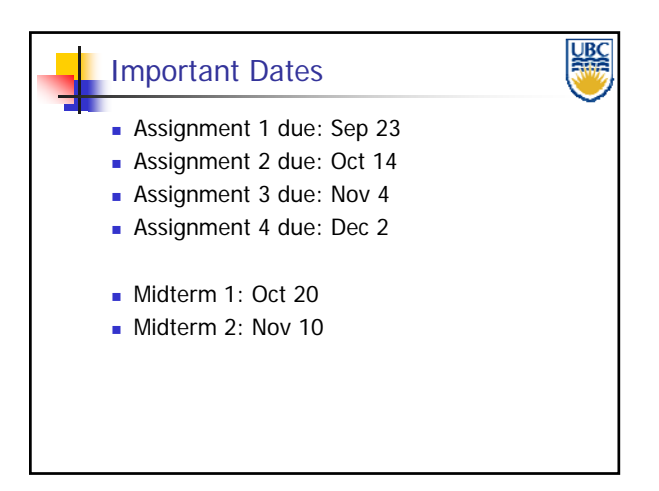

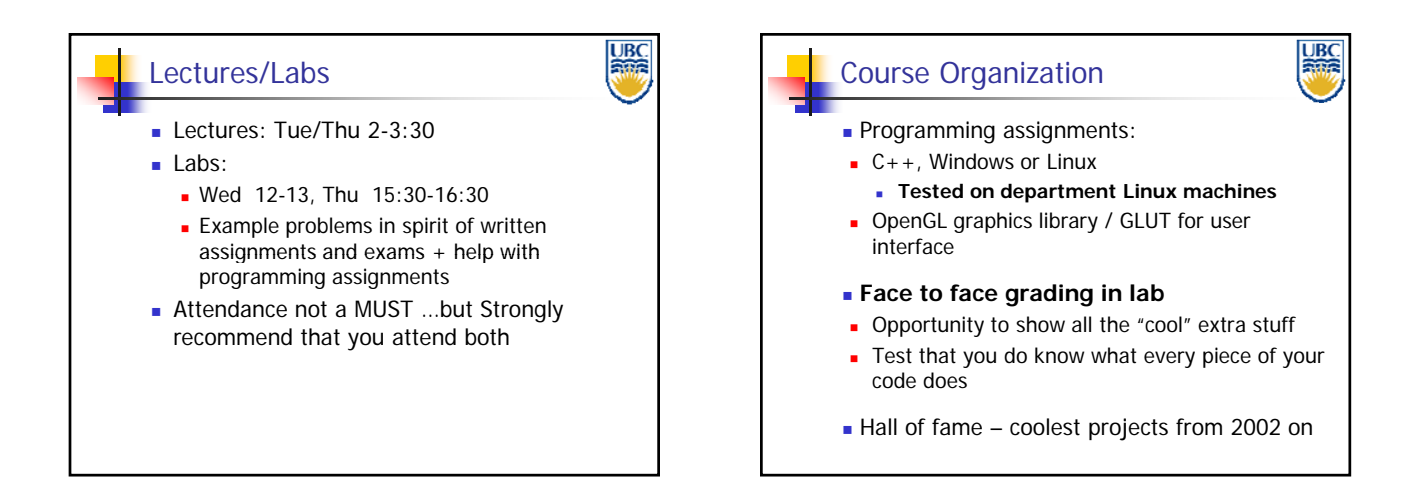

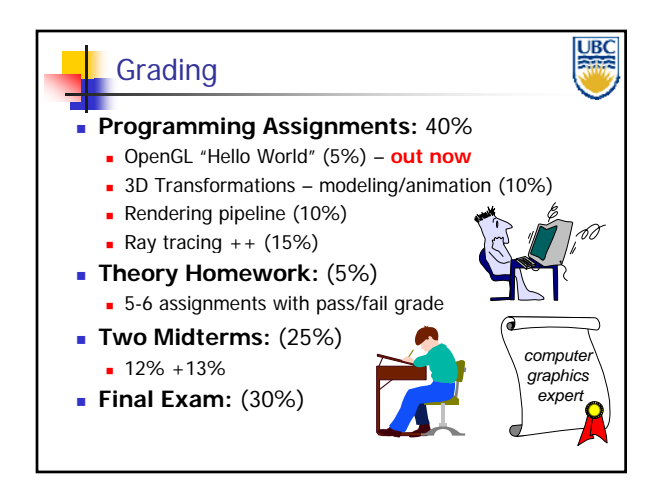

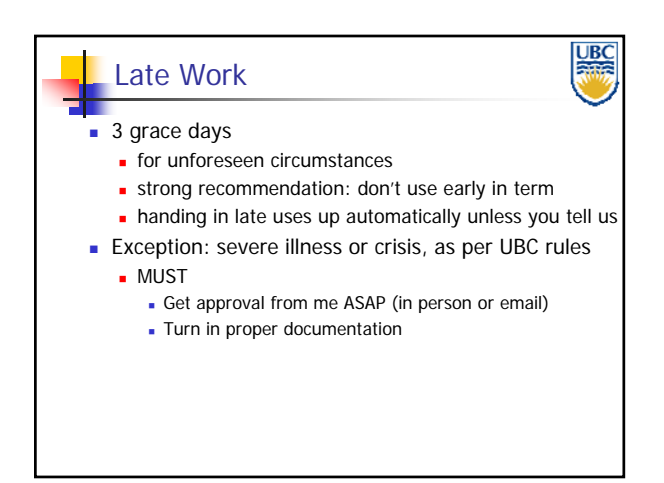

**Copyright A. Sheffer, 2011, UBC**

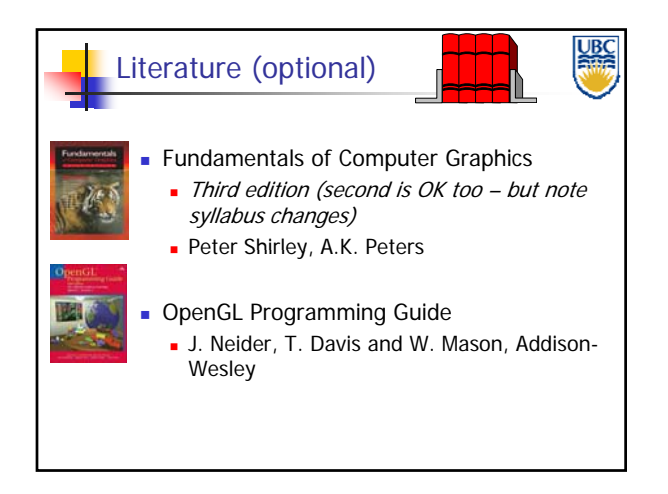

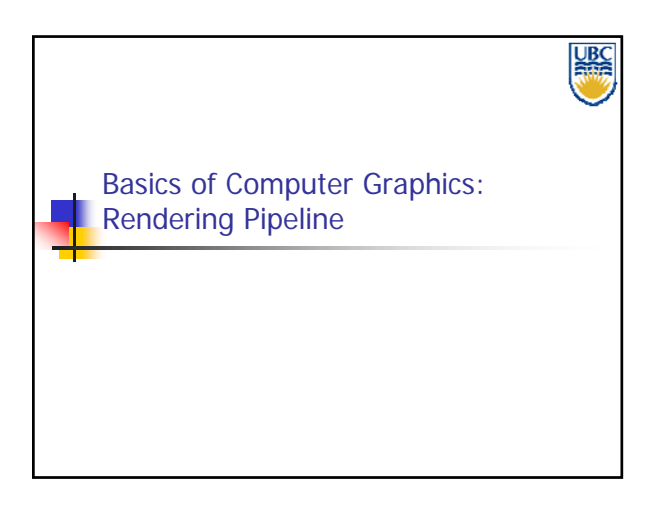

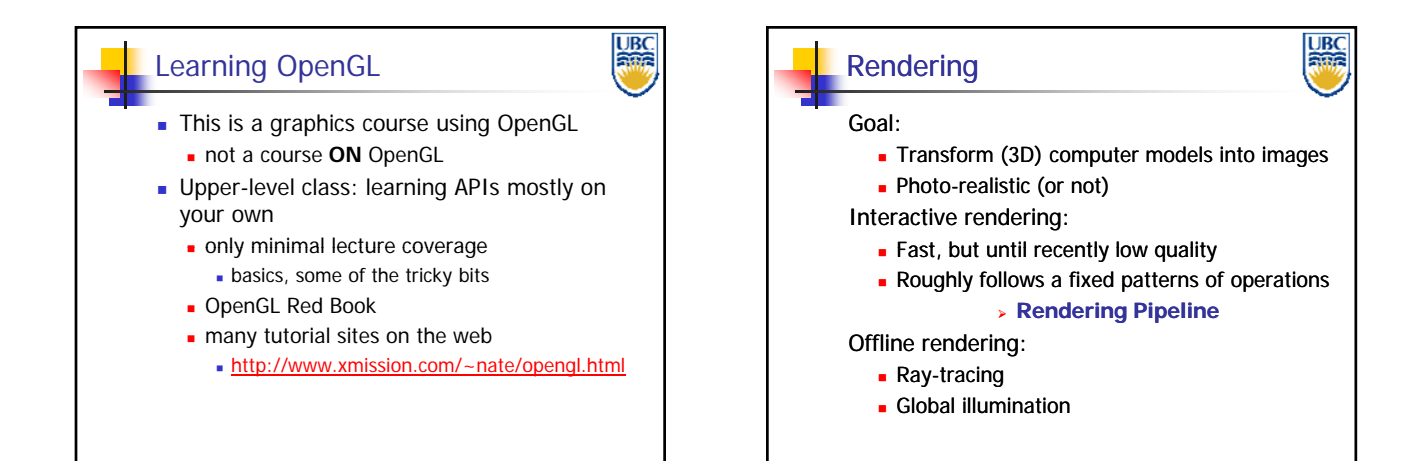

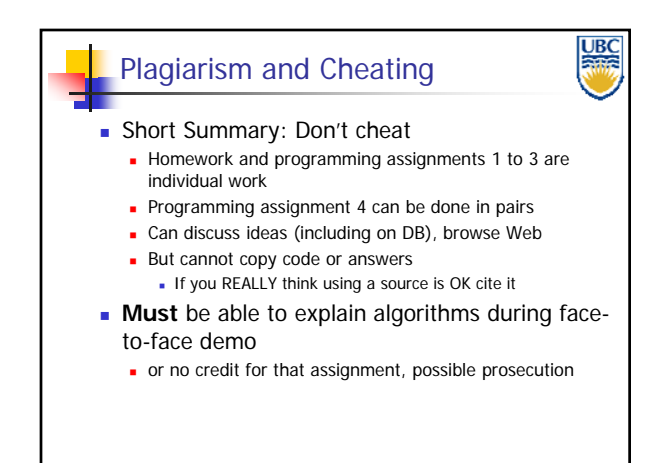

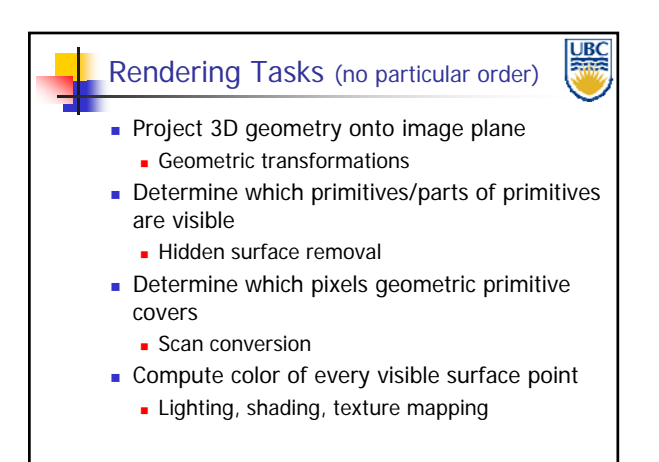

### **Copyright A. Sheffer, 2011, UBC**

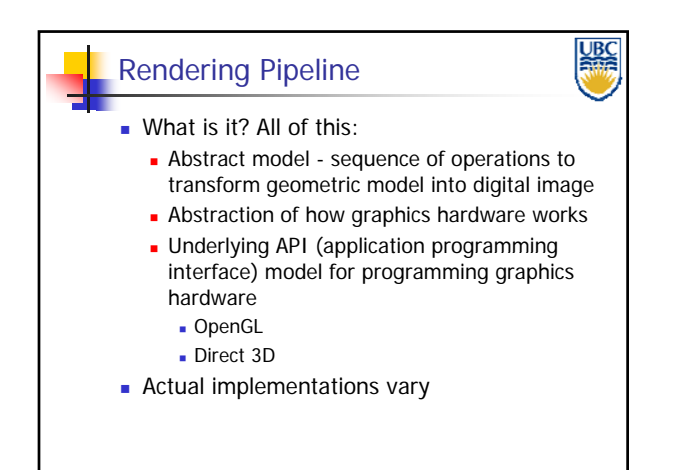

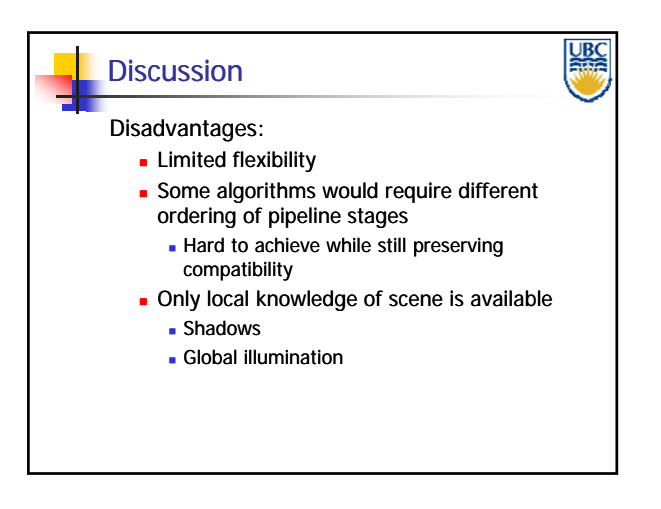

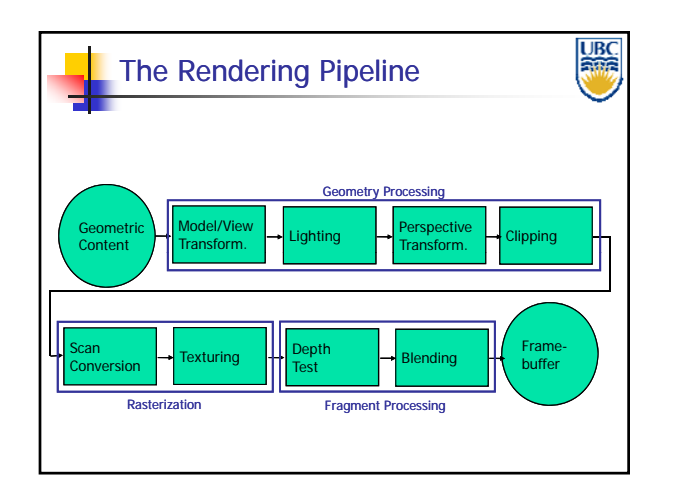

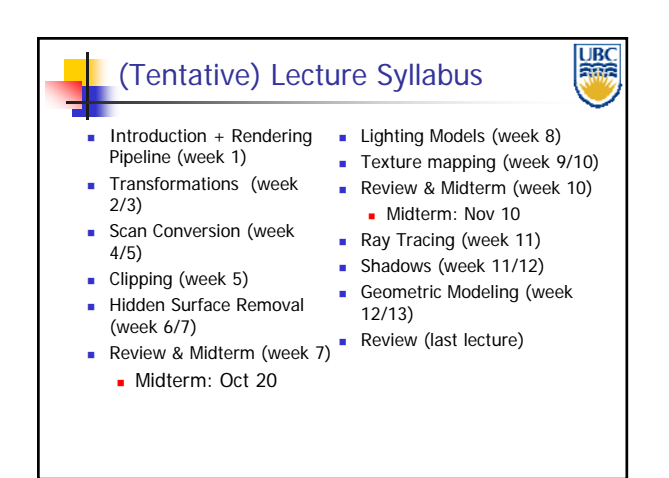

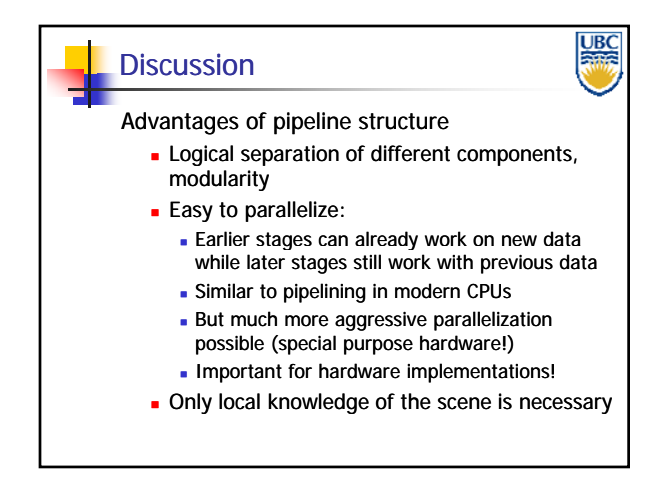

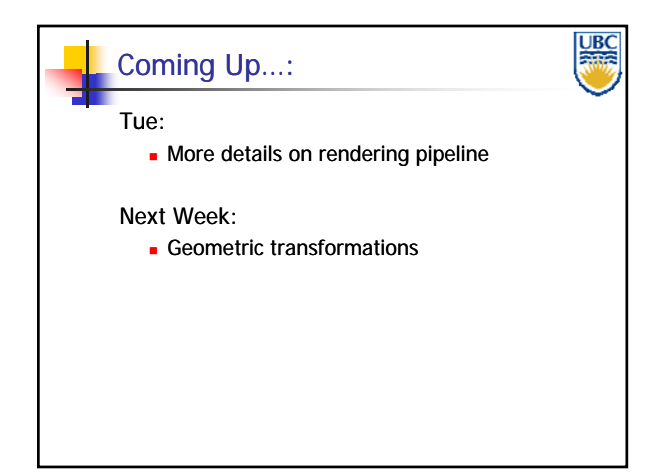

**Copyright A. Sheffer, 2011, UBC**

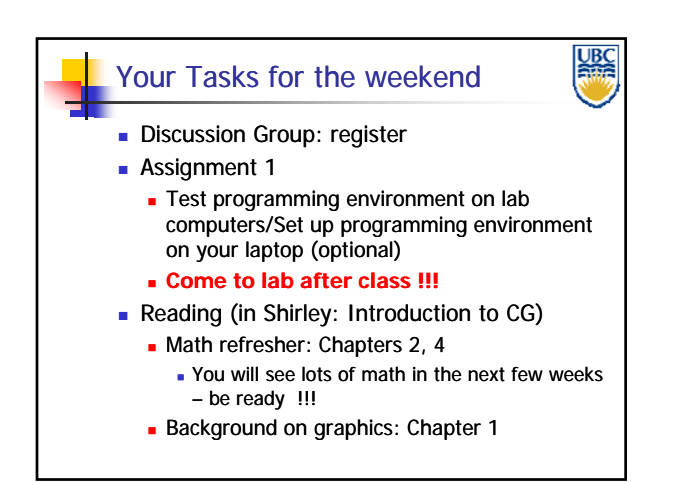